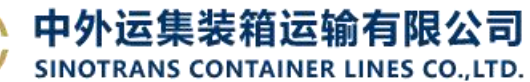

## **集装箱规范**

用户可以查询我司的集装箱的标准规范。

## ※程序入口

- 1) 通过电子商务主页: 查询服务 → 集装箱规范
- 2) 通过电子商务一级菜单"货物追踪"→ 二级菜单"集装箱规范查询"

## ※查询方法

1) Container NO. 的输入框填写具体箱号, 如: SNBU8222066, 点击"查询"。

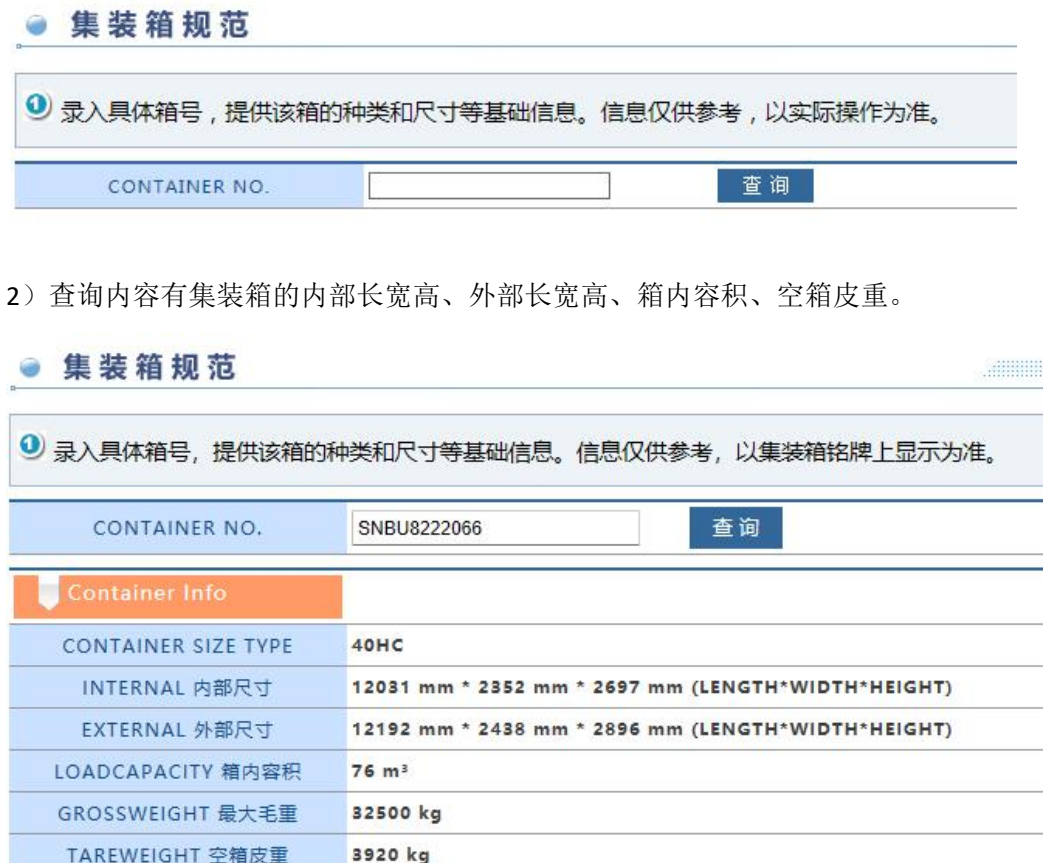

信息仅供参考,以集装箱铭牌上显示为准。

REMARK

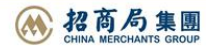